<u>Management Tools</u> (https://cloud.google.com/products/management/)
Cloud Shell (https://cloud.google.com/shell/) Documentation

## Using the cloudshell command

The **cloudshell** command allows you to accomplish tasks like launching tutorials, downloading files, setting aliases, and opening existing files in the code editor from the Cloud Shell command line.

Available positional arguments for cloudshell are as follows:

| Positional Argument | Alternative name            | Description                                    |
|---------------------|-----------------------------|------------------------------------------------|
| help                | -h,help                     | show cloudshell help                           |
| edit-files          | edit-file, edit             | Open specified file in the Cloud Shell Editor  |
| download-files      | download-file, download, dl | Initiate the download of the specified file    |
| launch-tutorial     |                             | Launch the specified tutorial                  |
| aliases             |                             | Generates short aliases for common subcommands |

## Example usage

To open your .bashrc file for edit in the code editor, from the Cloud Shell command line, run:

cloudshell edit \$HOME/.bashrc

•● □

Similarly, to download your .bashrc file, run:

cloudshell download \$HOME/.bashrc

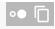

The **cloudshell** command can also be used to launch a tutorial. To launch a tutorial about Custom Cloud Shell image creation, run:

cloudshell launch-tutorial /google/devshell/tutorials/custom-image-tutorial.md  $^{\circ \circ}$   $\bar{\Box}$ 

To display information about the **cloudshell** command from your <u>Cloud Shell session</u> (https://console.cloud.google.com/cloudshell), run **cloudshell** help.

Except as otherwise noted, the content of this page is licensed under the <u>Creative Commons Attribution 4.0 License</u> (https://creativecommons.org/licenses/by/4.0/), and code samples are licensed under the <u>Apache 2.0 License</u> (https://www.apache.org/licenses/LICENSE-2.0). For details, see our <u>Site Policies</u> (https://developers.google.com/terms/site-policies). Java is a registered trademark of Oracle and/or its affiliates.

Last updated October 1, 2019.